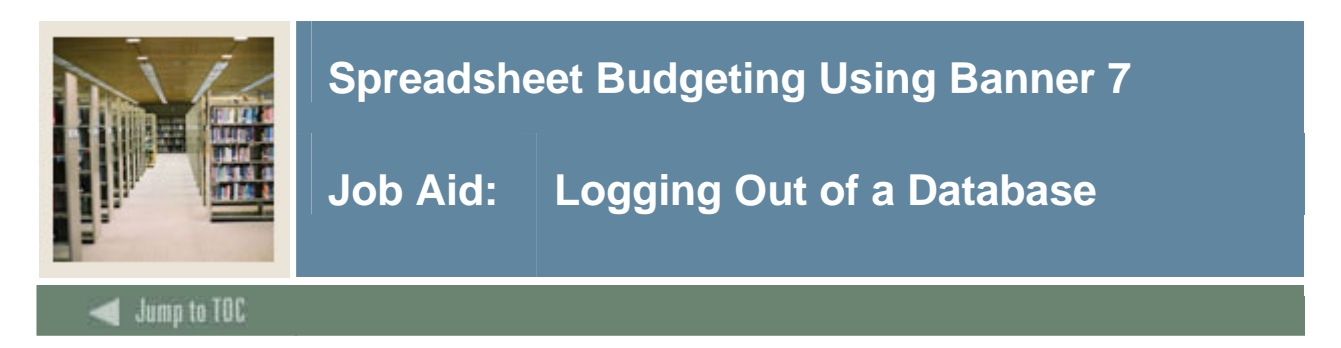

## **Procedure**

Follow these steps to log out of a database.

Note: If you are connected to multiple databases, you can choose which one(s) you would like to disconnect, while the others remain connected.

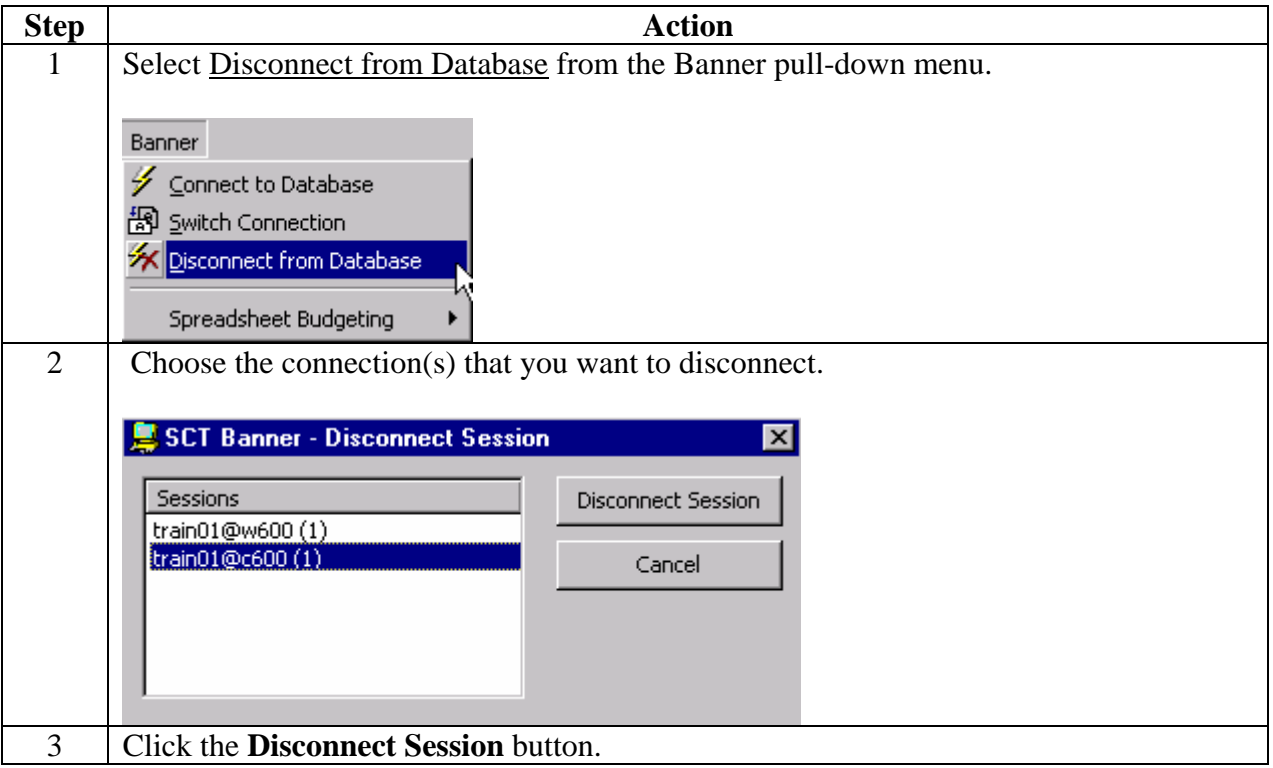